FAIR\_bioinfo : Open Science and FAIR principles in a bioinformatics project

How to make a bioinformatics project more reproducible

C. Hernandez<sup>1</sup> T. Denecker<sup>2</sup> J. Sellier<sup>2</sup> G. Le Corguillé<sup>2</sup> C. Toffano-Nioche<sup>1</sup>

> <sup>1</sup>Institute for Integrative Biology of the Cell (I2BC) UMR 9198, Université Paris-Sud, CNRS, CEA 91190 - Gif-sur-Yvette, France

> > <sup>2</sup>IFB Core Cluster taskforce

June 2021

A B A A B A

IFB 2021

1/1

# Sharing and disseminating your project

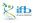

(4) (日本)

## Sharing and disseminating

Goals of this session:

- Showcase your work
- Add a licence
- Create a release
- Obtain a DOI for the project

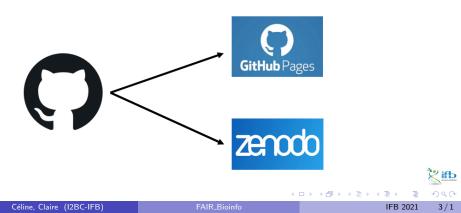

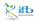

< □ > < □ > < □ > < □ > < □ >

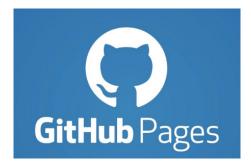

**ئان**گ

Céline, Claire (I2BC-IFB)

IFB 2021 5/1

< □ > < □ > < □ > < □ > < □ > < □ >

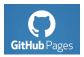

Why?

• Your project is simpler to share and find

Advantages

- Free hosting of static websites
- Able to convert Markdown into a website

Documentation : https://pages.github.com/

In practice

From the main page of your repository, go to :

- "Settings" tab
- $\rightarrow$  "Options" (left hand side menu)
- $\bullet \rightarrow$  navigate to the "GitHub Pages" paragraph.

### **GitHub** Pages

GitHub Pages is designed to host your personal, organization, or project pages from a GitHub repository.

| Source                    |                                                                                     |  |
|---------------------------|-------------------------------------------------------------------------------------|--|
| GitHub Pages is currently | v disabled. Select a source below to enable GitHub Pages for this repository. Learn |  |
| more.                     |                                                                                     |  |
| None 👻                    |                                                                                     |  |
| Theme Chooser             |                                                                                     |  |
| Select a theme to publis  | h your site with a Jekyll theme using the master branch. Learn more.                |  |
| Choose a theme            |                                                                                     |  |
|                           |                                                                                     |  |

- E > - E >

ifЬ

7/1

In practice

From the main page of your repository, go to "Settings"  $\,\rightarrow\,$  "Options"

- $\rightarrow$  "GitHub Pages".
  - Choose the source

**GitHub Pages** 

GitHub Pages is designed to host your personal, organization, or project pages from a GitHub repository.

| Source<br>GitHub Pages is currently disable | ad. Select a source below to enable GitHub Pages for this repository. Learn more. |
|---------------------------------------------|-----------------------------------------------------------------------------------|
| None - Save                                 |                                                                                   |
| Select branch                               | ×                                                                                 |
| Select branch                               | II theme using the main branch. Learn more.                                       |
| main                                        |                                                                                   |
| ✓ None                                      |                                                                                   |
| Danger Zone                                 |                                                                                   |

In practice

From the main page of your repository, go to "Settings"  $\rightarrow$  "Options"  $\rightarrow$  "GitHub Pages".

Choose the source

### **GitHub Pages**

GitHub Pages is designed to host your personal, organization, or project pages from a GitHub repository.

| Source<br>GitHub Pages is currently | disabled. Select a source below t | o enable GitHub Pages for this | repository. Lea |
|-------------------------------------|-----------------------------------|--------------------------------|-----------------|
| ᢞ Branch: main ▾                    | Save                              |                                |                 |
| Theme Chooser                       | Select folder                     | ×                              |                 |
| Select a theme to publish           | 🗸 / (root)                        | ranch. Learn more.             |                 |
| Choose a theme                      | /docs                             |                                |                 |

In practice

From the main page of your repository, go to "Settings"  $\rightarrow$  "Options"  $\rightarrow$  "GitHub Pages".

Choose the source

**GitHub Pages** 

GitHub Pages is designed to host your personal, organization, or project pages from a GitHub repository.

| Source<br>GitHub Pages is current         | tly disabled. Select a | a source be |
|-------------------------------------------|------------------------|-------------|
| P Branch: main ◄                          | / (root) -             | Save        |
| Theme Chooser<br>Select a theme to public | sh your site with a J  | ekyll theme |
| Choose a theme                            |                        |             |

10/1

In practice

From the main page of your repository, go to "Settings"  $\,\rightarrow\,$  "Options"

- $\rightarrow$  "GitHub Pages".
  - Choose the source
  - Ochoose the theme

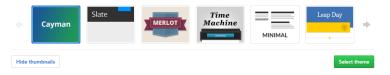

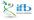

### Convert Markdown into HTML !

### # Welcome !

\*\*Bienvenue à FAIR\_bioinfo\*\*

Vous trouverez ici des communications réali

\*You will find here some communications mad

#### \*\*Informations pratiques\*\*

- Quand ? : le dernier vendredi après midi
- Durée ? : 1h30 (questions incluses)
- Lieu ? : Salle de conférence A.Kalogeropc

#### \*\*Objectifs\*\*

L'objectif est de proposer et d'utiliser un FAIR correspond à l'acronyme anglais "Finda Le projet support est une étude "d'expressi

#### \*\*Pré-requis\*\*

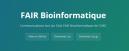

#### Welcome !

#### Bienvenue à FAIR, bioinfo

Veus trouvenez ici des communications réalisées lors des sessions FAIR\_bioinfo. Les communications sont en français. Tout le contenu préserné existe déjà en anglais sur internet. Nous proposons donc ici des ressources pour les francophones.

fou will find here some communications made during the IZBC Bioinformatics Club. Communication will be mainly in French. All the content presented also exists in English on the Internet. Therefore, v wonnone here resources for Francoshones.

#### Informations pratiques

- · Quand ? : le dernier vendredi après midi de chaque mois (sauf juillet à définir), rdv 12h30
- Durée ? : 1h30 (questions incluses)
- Lieu ? : Salle de conférence A.Kalogeropoulos, b. 400, campus Or

#### Objectifs

Cobject ef la proposer el cultate un parel d'outil pormettant la rélatisation d'un projet complet la biorné en partant de inne et abostastas la doctator d'un conceneur tochorigique Doctei La partaga, la valorisation et l'analyse dynamique étés données serveri inclus dans la parel. FAR conceptend la l'accourse majos "Indulat, lo costetu, la mosenta de la discuterem défini pour les données mais que nous d'écuurons is pour l'una prosocies d'analyse. La projet nuporte est en deud "discupersitation d'Alfrendi la dis galer à partir de données Nilvag d'Otauxi.

< □ > < □ > < □ > < □ > < □ > < □ >

#### Pré-requis

Quasi-rien ... Savoir taper sur un clavier ?

#### Cont

- Thomas DENECKER (thomas.denecker@gmail.com)
- Claire Toffano-Nioche (claire.toffano-nioche@u-psud.fr)

#### Communications orales

### https://thomasdenecker.github.io/FAIR\_Bioinfo

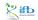

12/1

Céline, Claire (I2BC-IFB)

IFB 2021

Also works directly from HTML

- Create a folder named "docs"
  - main file must be named index.html

### 2 "Settings" $\rightarrow$ "Options" $\rightarrow$ "GitHub Pages"

### GitHub Pages

| GitHub Pages is designed to host your personal, organization, or project pages from a GitHub repository.                                                                                                    |
|----------------------------------------------------------------------------------------------------|
| ✓ Your site is published at https://thomasdenecker.github.io/bPeaks-application/                                                                                                    |
| Source<br>Your Gibbub Pages site is currently being built from the /eocs folder in the wetter branch. Learn more.                                                                                                    |
| Theme Chooser<br>Select a theme to publich your site with a Jelyll theme. Learn more.<br>Choose a theme                                                                                                    |
| Custom domain<br>Custom domains allow you to serve your ate from a domain other than thousaserecker-uptrus. Is, Learn more,                                                                                                    |
| Enforce HTTPS     Repired for you are known you are using the default domain (thosesadenextergttsub1a)     HTTP provides a layer of exception that prevents others from spooping on or tampening with tariffs to your site.     Where HTTP's encodes, you are less individual parts encode one HTTPLean note. |

https://thomasdenecker.github.io/bPeaks-application/

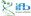

Céline, Claire (I2BC-IFB)

IFB 2021 13 / 1

< ロト < 同ト < ヨト < ヨ

Remember to choose a licence !

This will determine whether anyone can use, modify, and distribute your code / tool / software...

https://help.github.com/en/articles/licensing-a-repository

- Create a file named "LICENCE"
- Ø GitHub will suggest templates

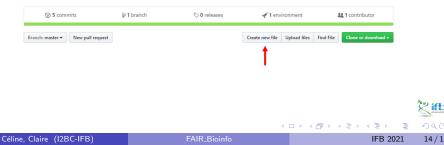

Remember to choose a licence !

This will determine whether anyone can use, modify, and distribute your code / tool / software...

https://help.github.com/en/articles/licensing-a-repository

- Create a file named "LICENCE"
- ② GitHub will suggest templates

| Fair Projet / | LICENCE | Cancel |
|---------------|---------|--------|
| ,             |         |        |

| 1                         |
|---------------------------|
| Choose a license template |

A B A A B A

The CeCILL licence (v.2.1) is recommended by the CEA, CNRS and INRIA ("CEA CNRS INRIA Logiciel Libre"). Copy it directly. http://cecill.info/licences.fr.html

### GitHub takes care of displaying the information on your repository.

| C thomasdenecker / Fair_Projet                            |                                                                                                   |                                                                      |                                                                                     | Whith ▼ 0     ★ Star 0     ¥ Fork 0                                                                                                    |
|-----------------------------------------------------------|---------------------------------------------------------------------------------------------------|----------------------------------------------------------------------|-------------------------------------------------------------------------------------|----------------------------------------------------------------------------------------------------|
| ○ Code ③ Issues Ø —  ] Pull requests Ø —   ] Projects Ø — | ⊞Wki © Security (à Insights © Sec                                                                 | tings                                                                |                                                                                     |                                                                                                    |
| Add a license to your project                             |                                                                                                   |                                                                      |                                                                                     |                                                                                                    |
| Apache License 2.0                                        | A permissive license similar to the BSD 2 Clause<br>promote derived products without written core |                                                                      | to others from using the name of the project or its contributors to                 | To adopt BSD 3-Clause "New" or "Revised" License, enter your details. You'll<br>have a chance to review before committing a UCENSE file to a new branch or |
| GNU General Public License v3.0                           | Permissions                                                                                       | Limitations                                                          | Conditions                                                                          | the root of your project.<br>Year ()                                                                                                    |
| Mff License                                               | Commercial use     Modification     Distribution                                                  | X Usbility<br>X Warranty                                             | Converse and copyright notice                                                       | 2019<br>Full name (i)                                                                                                    |
| 85D 2-Clause "Simplified" License                         | <ul> <li>Private use</li> <li>This is not least advice, Learn more about report</li> </ul>        | atory licenses.                                                      |                                                                                     | thermodenecker                                                                                                    |
| 85D 3-Clause "New" or "Revised" License                   |                                                                                                   |                                                                      |                                                                                     | Review and submit                                                                                                    |
| Eclipse Public License 2.0                                | BSD 3-Clause License                                                                              |                                                                      |                                                                                     |                                                                                                    |
| GNU Affero General Public License v3.0                    | Copyright (c) 2858, those desector A                                                              |                                                                      | nodification, are permitted provided that the following                             |                                                                                                    |
| GNU General Public License v2.0                           | conditions are met:                                                                               |                                                                      |                                                                                     |                                                                                                    |
| GNU Lesser General Public License v2.1                    | <ol> <li>Redistributions of source code<br/>disclaimer.</li> </ol>                                | must retain the above copyright                                      | notice, this list of conditions and the following                                   |                                                                                                    |
| GNU Lesser General Public License v3.0                    |                                                                                                   | nust reproduce the above copyr<br>n and/or other materials provide   | ight notice, this list of conditions and the following<br>ed with the distribution. |                                                                                                    |
| Modila Public License 2.0                                 |                                                                                                   | ght holder nor the names of its<br>ware without specific prior writh | contributors may be used to endorse or promote<br>en permission.                    |                                                                                                    |
| The Unicense                                              |                                                                                                   |                                                                      | ONTRIBUTORS "AS IS" AND ANY EXPRESS OR IMPLIED                                      |                                                                                                    |

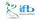

16/1

Céline, Claire (I2BC-IFB)

A B b A B b

### Validate and merge with the main branch

| thomasdenecker/Fair_Projet is licensed under the<br>BSD 3-Clause "New" or "Revised" License                                                                                                    | Permissions                                                                                                 | Limitations               | Conditions                                           |
|----------------------------------------------------------------------------------------------------|----------------------------------------------------------------------------------------------------|---------------------------|------------------------------------------------------|
| The BSD 3-Clause "New" or "Revised" License<br>A permissive learning that the BSC 2/Clause License but that 3 and clause that<br>prohibits others from using the name of the project or its contributors to promote<br>derived products without written consent. | <ul> <li>✓ Commercial use</li> <li>✓ Modification</li> <li>✓ Distribution</li> <li>✓ Private use</li> </ul> | X Liability<br>X Warranty | <ul> <li>License and copyright<br/>notice</li> </ul> |
| This is not legal advice. Learn more about repository licenses.                                                                                                    |                                                                                                    |                           |                                                      |

(日) (四) (日) (日) (日)

😕 ifb

### Kind reminder: consequence of not choosing a licence.

### **No License**

When you make a creative work (which includes code), the work is under exclusive copyright by default. Unless you include a license that specifies otherwise, nobody else can copy, distribute, or modily your work without being at risk of take-downs, shake-downs, or litigation. Once the work has other contributes (sech a copyright holde), "nobody" starts including you.

Even in the absence of a license file, you may grant some rights in cases where you publish your source code to a site that requires accepting terms of service. For example, if you publish your source code in a public repository on GliHub, you have accepted the Terms of Service, by which you allow others to view and fork your repository. Others may not need your permission if **limitations and exceptions to copyright apply to their particular** situation. Nother site terms nor jurisdiction-specific copyright imitations are sufficient for the kinds of colaboration that people usually seek on a public code host, such as experimentation, modification, and sharing as forstend by an open source license.

You don't have to do anything to not offer a license. You may however wish to add a copyright notice and statement that you are not offering any license in a promisent place (e.g., you'repicts READM) to be take usere don't assume you made an oversight. If you're going to accost other contributions to your non-licensed project, you may wish to explore with your lawyer adding a contributor agreement to your projects to that you maintain copyright permission from contributors, even though you're not granting the same.

Disallowing use of your code might not be what you intend by "no license." An open-source license allows reuse of your code while retaining copyright. If your goal is to completely opt-out of copyright restrictions, try a public domain dedication.

### **For users**

If you find software that doesn't have a license, that generally means you have no permission from the creators of the software to use, modify, or share the software. Although a code host such as GitHub may allow you to view and fork the code, this does not imply that you are permitted to use, modify, or share the software for any purpose.

Your options:

- Ask the maintainers nicely to add a license. Unless the software includes strong indications to the contrary, lack of a license is probably an oversight. If the software is hosted on a site like Giffuth, open an issue requesting a license and include a link to this site. If you're bold and it's fairly obvious what license is most appropriate, open a pull request to add a license – see "suggest this license" in the sidebar of the page for each license on this site (og., HT).
- . Don't use the software. Find or create an alternative that is under an open source license.
- Negotiate a private license. Bring your lawyer.

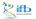

18/1

イロト 不得 トイヨト イヨト

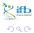

Céline, Claire (I2BC-IFB)

■ ■ つへへ IFB 2021 19/1

< □ > < □ > < □ > < □ > < □ >

 $\mathsf{Goal}$  : provide users with a version of your code that has been fixed in time and labelled.

All the steps are detailed here:

• https://help.github.com/en/articles/creating-releases

A B > A B

### Make a release

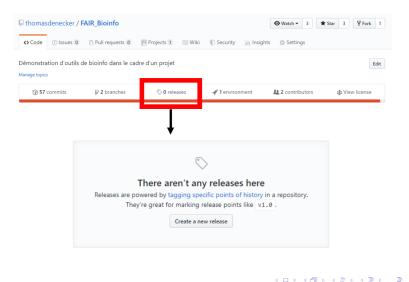

Céline, Claire (I2BC-IFB)

IFB 2021 21 / 1

fЬ

### Make a release

| thomasdenecker / FAIR_Bioinfo                                                                     | • Watch • | 3             | ★ Star                                              | 3               | ¥ Fork                                 | 1    |
|---------------------------------------------------------------------------------------------------|-----------|---------------|-----------------------------------------------------|-----------------|----------------------------------------|------|
| ↔ Code ① Issues ⑧ 11 Pull requests ⑧ III Projects 11 🔠 Wiki ① Security 👍 Insight                  | s 🔅 Setti | ngs           |                                                     |                 |                                        |      |
| Releases Tags                                                                                     |           |               |                                                     |                 |                                        |      |
| ag version © "If Target: master                                                                   |           | lt's c        |                                                     | actice          | to prefix y                            |      |
| Release title                                                                                     |           | Som           |                                                     |                 | he letter v.<br>es might b             |      |
| Write Preview                                                                                     |           | prod          |                                                     | , add           | a pre-relea                            | se   |
| Describe this release                                                                             |           | Som           | e good pre<br>nt be v0.2-                           | e-relea         | sion name.<br>ase version:<br>or v5.9- | 5    |
|                                                                                                   |           | lf yo<br>we h | nantic<br>u're new to<br>ighly recor<br>it semantic | o relea<br>mmen | asing softwa<br>d reading              | are, |
| Attach files by dragging & dropping, selecting or pasting them.                                   |           |               |                                                     |                 |                                        |      |
| Attach binaries by dropping them here or selecting them.                                          |           |               |                                                     |                 |                                        |      |
| This is a pre-release<br>We'll point out that this release is identified as non-production ready. |           |               |                                                     |                 |                                        |      |
| Publish release Save draft                                                                        |           |               |                                                     |                 |                                        |      |

Céline, Claire (I2BC-IFB)

FAIR\_Bioinfo

IFB 2021

22/1

<u>с</u>

Semantic of a release number

### **1.0.0** MAJOR.MINOR.PATCH

- MAJOR : changes not backwards-compatible
- MINOR : new/modified functionalities, backwards-compatible
- PATCH : bug fixes, backwards-compatible

More details : https://semver.org/

### First release for FAIR\_Bioinfo

| Releases Tags  |                                                                                  | Edit release | Delete |
|----------------|----------------------------------------------------------------------------------|--------------|--------|
| Latest release | First release<br>thomasdenecker released this just now<br>1.0.0<br>Update Readme |              |        |
|                | Assets 2  Source code (zip)  Source code (tar.gz)                                |              |        |

<u>ст</u>

24/1

< □ > < □ > < □ > < □ > < □ >

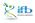

25/1

Céline, Claire (I2BC-IFB)

■ ► ■ IFB 2021

< □ > < □ > < □ > < □ > < □ >

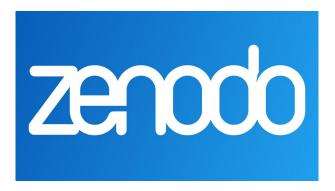

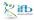

Céline, Claire (I2BC-IFB)

IFB 2021

< □ > < □ > < □ > < □ > < □ >

26/1

Digital Object Identifier Reference system to cite an object (A GitHub project in our case)

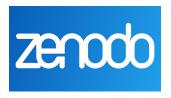

https://guides.github.com/activities/citable-code/

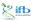

< 3 > < 3 >

### $1/\mbox{ Sign}$ in to Zenodo

- With your GitHub account
- With your ORCID account (add a "Linked account" to GitHub afterwards)
- 2/ Go to the Settings page  $\,\rightarrow\,$  GitHub tab

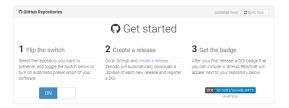

28/1

< □ > < □ > < □ > < □ > < □ > < □ >

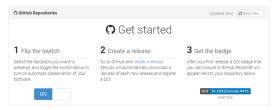

3/ In the list below, find the project you want to link to Zenodo. Flip the switch.

|    | thomasd | anaa | kor/  |      |     | ioinf | - |
|----|---------|------|-------|------|-----|-------|---|
| ., | unomasu | enec | Kel/I | FAII | п_о |       | υ |

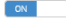

(日) (四) (日) (日) (日)

<u>k</u>

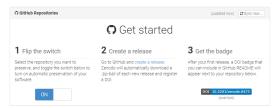

4/ On GitHub, in Settings  $\rightarrow$  Webhooks, a new line has been created: Zenodo will be notified of any new release created in this project.

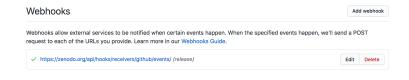

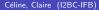

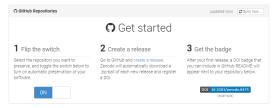

5/ Back to Zenodo. After a release, a badge will be available below the project's name, in the category Enabled repositories.

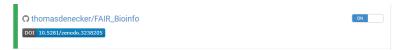

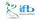

### DOI Badge

This badge points to the latest released version of your repository. If you want a DOI badge for a specific release, please follow the DOI link for one of the specific releases and grab badge from the archived record.

### Markdown

[![DOI](https://zenodo.org/badge/164655551.svg)](https://zenodo.org/badge/late

### reStructedText

```
.. image:: https://zenodo.org/badge/164655551.svg
    :target: https://zenodo.org/badge/latestdoi/164655551
```

### HTML

```
<a href="https://zenodo.org/badge/latestdoi/164655551"><img src="https://zenod
```

.

Image URL

https://zenodo.org/badge/164655551.svg

Target URL

https://zenodo.org/badge/latestdoi/164655551

ь

►

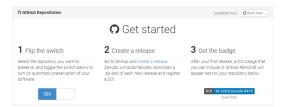

### 6/ Add the code for the badge to the README.

### Welcome !

#### DOI 10.5281/zenodo.3238205

#### Bienvenue à FAIR\_bioinfo

Vous trouverez ici des communications réalisées lors des sessions FAIR\_bioinfo. Les communications sont en français. Tout le contenu présenté existe déjà en anglais sur internet. Nous proposons donc ici des ressources pour les francophones.

You will find here some communications made during the I2BC Bioinformatics Club. Communications will be mainly in French. All the content presented also exists in English on the Internet. Therefore, we propose here resources for Francophenes.

#### Informations pratiques

- · Quand ? : le dernier vendredi après midi de chaque mois (sauf juillet à définir), rdv 12h30
- Durée ? : 1h30 (questions incluses)
- · Lieu ? : Salle de conférence A.Kalogeropoulos, b. 400, campus Orsay

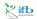

Céline, Claire (I2BC-IFB)

IFB 2021 33 / 1

## GitHub Package Registry

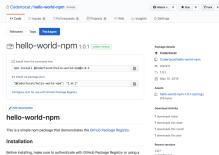

.npmc file. See "Configuring npm for use with GitHub Package Registry."

\$ npm install @codertocat/hello-world-npm

Or add this package to your package.json file:

"dependencies": {
 "@codertocat/hello-world-npm": "1.0.8"
 )

#### Usage

const myPackage = require('@codertocat/hello-world-npm'); myPackage.helloWorld(); 1.0.1 2 minutes ago 1.0.0 Packages directly available on GitHub. https://help.github.com/en/ articles/ about-github-package-registry https://github.com/features/ package-registry

(日) (四) (日) (日) (日)

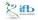

Céline, Claire (I2BC-IFB)

IFB 2021 34 / 1